## PharmOutcomes®

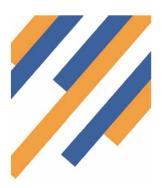

To enable you to record the supply of Azithromycin for Chlamydia treatment you need to fill in the details listed in the service. By entering the Chlamydia Screening Number into PharmOutcomes, you don't then need to fax it to the Avon Screening Office as they are able to download the data.

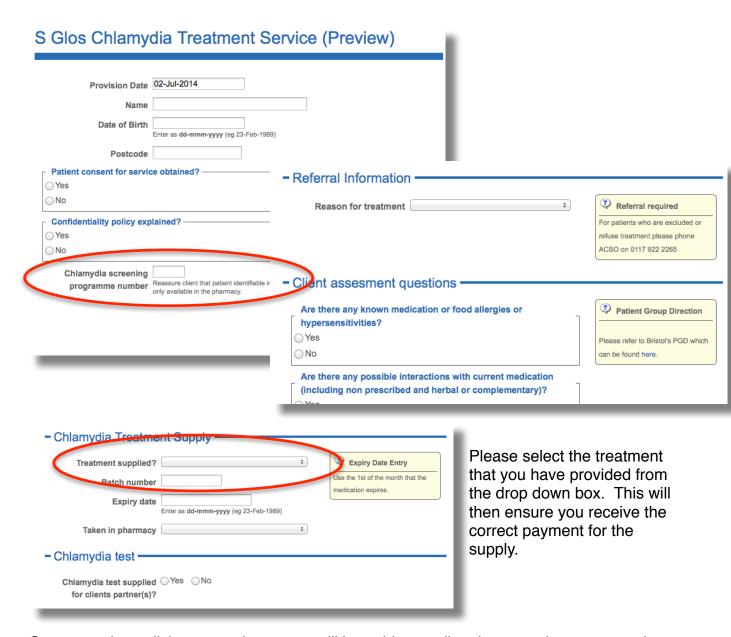

Once complete, click save and payment will be paid according the normal payment cycle.

Any queries, please email avonlpc@gmail.com

## **Easy Guide Delivering the Chlamydia Treatment Service**